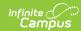

## **South Dakota Enrollments Extract**

Last Modified on 03/11/2024 8:44 am CD7

**Enrollments Extract Layout** 

Tool Search: SD Extract

This information is current as of the Campus.2323 (June 2023) release.

The Enrollments Extract collects student data stored on the enrollments tab. To generate this extract, select **Enrollments** from the Extract Type field on the SD Extract editor. The report lists one record for each student enrollment.

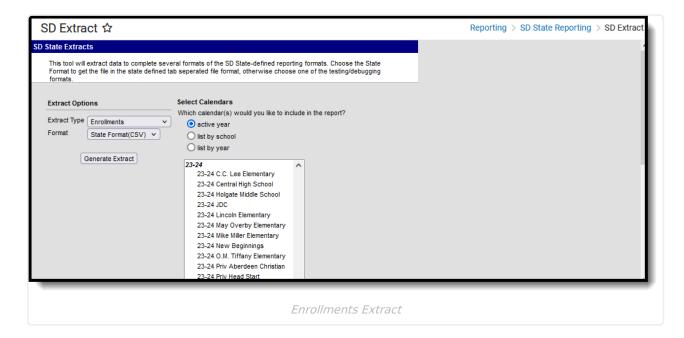

## **Enrollments Extract Layout**

The following tables describe the fields which appear in the Enrollments Extract.

## **Header Record**

| Name        | Length | Code/Format | Description               |
|-------------|--------|-------------|---------------------------|
| Record Type | 2      | "HD"        | Always the value "HD"     |
| Date        | 10     | MM/DD/YYYY  | Date report was generated |
| Time        | 8      | HH:MM:SS    | Time report was generated |
| Version     | 15     | "SD2.0"     | Always the value "SD2.0"  |

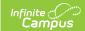

## **Enrollments Records**

| Name            | Description                                                                                                    | Location                                                                                        |
|-----------------|----------------------------------------------------------------------------------------------------|-------------------------------------------------------------------------------------------------|
| District Number | State-assigned district identification number.                                                                                                    | System Administration > Resources > District Information > District Number                      |
|                 | Number, 5 digits                                                                                                    | District.number                                                                                 |
| School Number   | State-assigned school identification number.                                                                                                    | System Administration > Resources > School > State School Number                                |
|                 | Number, 2 digits                                                                                                    | School.number                                                                                   |
| Calendar Number | Number assigned to the calendar.  Needs to match calendar number in associated SD-Extract-School Calendar file.  Number, 3 digits                                                                                                    | System Administration > Calendar > Calendar > Number  Calendar.number                           |
|                 |                                                                                                    |                                                                                                 |
| District Code   | The district associated with the enrollment record.  • 10: Public Schools  • 20: Non-Public Schools  • 30: BIA Schools  • 40: Coops  • 50: Correctional Facilities  • 60: State Special Populations  • 70: Community Based Providers  • 80: Special Populations  • 90: Alternative  Numeric, 2 digits | System Administration > Resources > District Information > District Code  District.districtCode |
| First Name      | Student's legal first name.  Alphanumeric, 35 characters                                                                                                    | Census > People > Demographics > First Name  Identity.firstName                                 |
| Middle Name     | Student's legal middle name.  Alphanumeric, 20 characters                                                                                                    | Census > People > Demographics > Middle Name  Identity.middleName                               |
| Last Name       | Student's legal last name.  Alphanumeric, 40 characters                                                                                                    | Census > People > Demographics > Last Name Identity.lastName                                    |

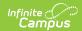

| Name                         | Description                                                                                       | Location                                                                                                    |
|------------------------------|---------------------------------------------------------------------------------------------------|----------------------------------------------------------------------------------------------------|
| Birthdate                    | Student's date of birth.  Date field, 10 characters (MM/DD/YYYY)                                  | Census > People > Demographics > Birth Date  Identity.birthdate                                                                 |
| Gender                       | Student's gender.  Alphabetic, 1 character (M or F)                                               | Census > People > Demographics > Gender  Person.gender                                                                          |
| State ID Number              | Student's state ID number.  Numeric, 9 digits                                                     | Census > People > Demographics > Person Identifiers > Student State ID  Person.studentNumber                                    |
| Social Security<br>Number    | Student's Social Security number.  Numeric, 9 digits                                              | Census > People > Demographics > Social Security Number  Student.ssn                                                            |
| Grade Level                  | Student grade level.  Alphanumeric, 2 characters                                                  | Student Information > General > Enrollment > Grade  Enrollment.grade                                                            |
| Resident District<br>Number  | The identification number of the district in which the student resides.  Numeric, 5 digits        | Student Information > General > Enrollments > State Reporting Fields > Resident District  Enrollment. residentDistrict          |
| Attending District<br>Number | The identification number of the district in which the student attends school.  Numeric, 5 digits | Student Information > General > Enrollments > State Reporting Fields > Serving (Attending) District Enrollment. servingDistrict |
| Enrollment Start  Date       | The day student enrollment began.  Date field, 10 characters (MM/DD/YYYY)                         | Student Information > General > Enrollments > Start Date  Enrollment.startDate                                                  |
| Enrollment End<br>Date       | The day student enrollment ended.  Date field, 10 characters (MM/DD/YYYY)                         | Student Information > General > Enrollments > End Date  Enrollment.endDate                                                      |

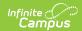

| Name              | Description                                                                                                    | Location                                                                                                    |
|-------------------|----------------------------------------------------------------------------------------------------|----------------------------------------------------------------------------------------------------|
| Service Type      | Indicates type of service student is receiving.  • P: Primary  • S: Partial  • N: Special Ed Services  Alphabetic, 1 character                                                                                                    | Student Information > General > Enrollments > Service Type Enrollment.serviceType                                        |
| Percent Enrolled  | Percentage of time student was enrolled in the service, between 0 and 100.  Numeric, 3 digits                                                                                                    | Student Information > General > Enrollments > State Reporting Fields > Percent Enrolled  Enrollment. percentEnrolled     |
| Start Status      | The reason for the student's entry into the school.  Numeric, 2 digits                                                                                                    | Student Information > General > Enrollments > General Enrollment Information > Start Status Enrollment.startStatus       |
| End Status        | Reason student enrollment was ended. If Enrollment End Date is supplied, an End Status must be entered.  Numeric, 2 digits                                                                                                    | Student Information > General > Enrollments > End Status Enrollment.endStatus                                            |
| County Number     | State defined county number or code.  Numeric, 2 digits                                                                                                    | Student Information > General > Enrollments > County  County.number                                                      |
| Enrollment Status | Status of the student's enrollment. If Resident District and Attending District are not the same, an Enrollment Status must be selected. If Resident District and Attending District are the same, only codes A and D are available. If the districts differ, codes B, C, E, G, J, M, O, P, T and W are available.  Alphanumeric, 1 character | Student Information > General > Enrollments > State Reporting Fields > Enrollment Status  EnrollmentSD. enrollmentStatus |

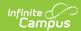

| Name             | Description                                                                                                    | Location                                                                                                    |
|------------------|----------------------------------------------------------------------------------------------------|----------------------------------------------------------------------------------------------------|
| EL               | Indicates student is participating in English Learner programming.  If the current date falls within the Identified Date and Exit Date entered on the EL tab, a value of Y is reported. Otherwise, a value of N is reported.  Alphabetic, 1 character (Y or N)                                                                                                    | Student Information > Program Participation > English Learners (EL) > Program Status  LEP.programStatus          |
| Primary Language | Primary language the student speaks. If LEP = Y, Primary Language must not be empty.  Alphanumeric, 3 characters                                                                                                    | Census > People > Identities > Home Primary Language  Enrollment.language                                        |
| EL Date          | The date on which the student began participation in the English Learner program.  If the EL column reports a value of Y, this field will report the Identified Date  Date field, 10 characters (MM/DD/YYYY)                                                                                                    | Student Information > Program Participation > English Learners (EL) > EL > Identified Date  LEP.identifiedDate   |
| EL Service Type  | Report the EL Service State code associated with the EL service on the student's EL Services tab when End Date is blank and the EL Service has an active state code (DUAL, TWIMM, TBIP, DEVB, CESL, PESL, OTHER, NEW or ESELD) AND District code, field 4, must not be blank or = 30 (Resources > District Info > District Code)  • If EL service is not associated with an active State EL state code, do not pull into field 26 or  • District Code = 30 or blank, do not pull data | Student Information > Program Participation > English Learners (EL) > EL Services > Service Type  ELService.type |

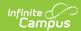

| Name                    | Description                                                                                                    | Location                                                                                                    |
|-------------------------|----------------------------------------------------------------------------------------------------|----------------------------------------------------------------------------------------------------|
| EL Service Start Date   | Pull from the student's EL Services tab > Service Start Date when End Date is blank and the EL Service has an active state code (DUAL, TWIMM, TBIP, DEVB, CESL, PESL, OTHER, NEW or ESELD) AND District code, field 4, must not be blank or = 30 (Resources > District Info > District Code)  If EL service is not associated with an active EL state code, do not report EL Service Start Date in field 27 District Code = 30 or blank, do not pull data  Date field, 10 characters (MM/DD/YYYY) | Student Information > Program Participation > English Learners (EL) > EL Services > Start Date  ELService.startDate    |
| Gifted                  | <ul> <li>Indicates if the student is considered gifted.</li> <li>When the Gifted field is set to Y:Yes, a value of Y is reported.</li> <li>When the Gifted field is set to N:No, a value of N is reported.</li> <li>When the Gifted field is null, the field reports a blank value.</li> </ul> Alphanumeric, 1 character                                                                                                    | Student Information > General > Enrollments > State Reporting Fields > Gifted  Enrollment.giftedTalented               |
| Documented Hearing Loss | Indicates if the student has documented hearing loss.  • Reports 'Y' if the Documented Hearing Loss checkbox is marked on a student's enrollment record.  • Otherwise, reports 'N'  Alphanumeric, 1 character (Y or N)                                                                                                    | Student Information > General > Enrollments > State Reporting Fields > Documented Hearing Loss  Enrollment.hearingLoss |

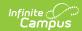

| Name                           | Description                                                                                                    | Location                                                                                                    |
|--------------------------------|----------------------------------------------------------------------------------------------------|----------------------------------------------------------------------------------------------------|
| 504 Plan                       | Indicates if the student has a 504 Plan. When the 504 Plan checkbox is marked, a value of Y is repoted. Otherwise, a value of N is reported.  Alphanumeric, 1 character (Y or N)           | Student Information > General > Enrollments > State Reporting Fields > 504 Plan Enrollment.section504                                   |
| Special Ed<br>Category         | Code indicating category into which student's special education program participation fits. If Special Ed Category is entered, Special Ed Start Date must not be empty.  Numeric, 8 digits | Student Information > General > Enrollments > Special Ed Fields > Special Ed Category  Enrollment .specialEdSetting                     |
| Occupational<br>Therapy Hours  | Number of hours student participated in occupational therapy. Round to 3 decimals.  Numeric, 8 digits                                                                                      | Student Information > General > Enrollments > Special Ed Fields > Occupational Therapy Hours  CustomEnrollment sped.occupationalHours   |
| Physical Therapy<br>Hours      | Number of hours student participated in physical therapy. Round to 3 decimals.  Numeric, 8 digits                                                                                          | Student Information > General > Enrollments > Special Ed Fields > Physical Therapy Hours  CustomEnrollment sped.physicalHours           |
| Psychological<br>Therapy Hours | Number of hours student participated in psychological therapy. Round to 3 decimals.  Numeric, 8 digits                                                                                     | Student Information > General > Enrollments > Special Ed Fields > Psychological Therapy Hours  CustomEnrollment sped.psychologicalHours |
| Counseling Hours               | Number of hours student participated in counseling services. Round to 3 decimals.  Numeric, 8 digits                                                                                       | Student Information > General > Enrollments > Special Ed Fields > Counseling Services Hours  CustomEnrollment sped.counselingHours      |

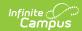

| Name                          | Description                                                                           | Location                                                                                        |
|-------------------------------|---------------------------------------------------------------------------------------|-------------------------------------------------------------------------------------------------|
| Social Work Hours             | Number of hours student participated in social work services. Round to 3 decimals.    | Student Information > General > Enrollments > Special Ed Fields > Social Work Services Hours    |
|                               | Numeric, 8 digits                                                                     | CustomEnrollment sped.socialWorkHours                                                           |
| Audiological<br>Therapy Hours | Number of hours student participated in audiological services. Round to 3 decimals.   | Student Information > General > Enrollments > Special Ed Fields > Audiological Services Hours   |
|                               | Numeric, 8 digits                                                                     | CustomEnrollment sped.audiologicalHours                                                         |
| Recreational<br>Therapy Hours | Number of hours student participated in recreational therapy. Round to 3 decimals.    | Student Information > General > Enrollments > Special Ed Fields > Recreational Therapy Hours    |
|                               | Numeric, 8 digits                                                                     | CustomEnrollment sped.recreationalHours                                                         |
| School Health<br>Hours        | Number of hours student participated in school health services. Round to 3 decimals.  | Student Information > General > Enrollments > Special Ed Fields > School Health Services Hours  |
|                               | Numeric, 8 digits                                                                     | CustomEnrollment sped.schoolHealthHours                                                         |
| Speech Therapy<br>Hours       | Number of hours student participated in speech/language therapy. Round to 3 decimals. | Student Information > General > Enrollments > Special Ed Fields > Speech/Language Therapy Hours |
|                               | Numeric, 8 digits                                                                     | CustomEnrollment sped.speechHours                                                               |
| SPED<br>Transportation        | Indicates whether student is receiving transportation assistance.                     | Student Information > General > Enrollments > Special Ed Fields >Transportation                 |
|                               | Alphabetic, 1 character (Y or N)                                                      | CustomEnrollment sped.transportation                                                            |
| Other Service<br>Hours        | Number of hours student participated in other services. Round to 3 decimals.          | Student Information > General > Enrollments > Special Ed Fields > Other Service Hours           |
|                               | Decimal, 8 digits                                                                     | CustomEnrollment sped.otherServiceHours                                                         |

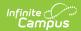

| Name                              | Description                                                                                                    | Location                                                                                                    |
|-----------------------------------|----------------------------------------------------------------------------------------------------|----------------------------------------------------------------------------------------------------|
| SPED Assistive<br>Technology      | Indicates whether student is receiving assistive technology services.  Alphabetic, 1 character (Y or N)                                                                                                    | Student Information > General > Enrollments > Special Ed Fields > Assistive Technology  CustomEnrollment sped.assistiveTechnology             |
| Orientation<br>Mobility Hours     | Number of hours student participated in orientation mobility therapy. Round to 3 decimals.  Decimal, 8 digits                                                                                                    | Student Information > General > Enrollments > Special Ed Fields > Orientation Mobility Hours  CustomEnrollment sped.orientationHours          |
| ASD Severity<br>Behaviors         | Indicates if the student requires ASD Behavioral support and the severity level of this support.  • 1 = Requiring Support  • 2 = Requiring Substantial Support  • 3 = Requiring Very Substantial Support  Alphabetic, 1 character    | Student Information > General > Enrollments > Special Ed Fields > ASD Severity Behaviors  CustomEnrollment sped.asdSeverityBehaviors          |
| ASD Severity Communication        | Indicates if the student requires ASD Communication support and the severity level of this support.  • 1 = Requiring Support  • 2 = Requiring Substantial Support  • 3 = Requiring Very Substantial Support  Alphabetic, 1 character | Student Information > General > Enrollments > Special Ed Fields > ASD Severity Communication  CustomEnrollment sped. asdSeverityCommunication |
| Participates in Alt<br>Assessment | Indicates if the student participates in alternative assessment.  Alphabetic, 1 character (Y or N)                                                                                                    | Student Information > General > Enrollments > Special Ed Fields > Participates in Alt Assessment  CustomEnrollment sped.cognitiveDisabilities |

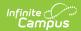

| Name                  | Description                                                                                                    | Location                                                                                                    |
|-----------------------|----------------------------------------------------------------------------------------------------|----------------------------------------------------------------------------------------------------|
| Special Ed<br>Program | Code indicating the type of special education program in which the student is participating. If Special Ed Program is entered, SPED Start Date must not be empty.  • A: Mild to Moderate Disabilities  • B: Severe Disabilities  • C: Speech Only  • D: Early Childhood  • E: Day Program  • F: Residential Program  • G: Homebound Program | Student Information > General > Enrollments > Special Ed Fields > Special Ed Program  Enrollment. specialEdStatus |
| Primary Disability    | Student's primary disability. If Primary Disability is entered, SPED Start Date must not be empty.  Alphanumeric, 3 characters                                                                                                    | Student Information > General > Enrollments > Special Ed Fields > Primary Disability  Enrollment.disability1      |
| Multiple Disability 1 | Student's disability in addition to Primary Disability.  Alphanumeric, 3 characters                                                                                                    | Student Information > General > Enrollments > Special Ed Fields > Multiple Disability 1 Enrollment.disability2    |
| Multiple Disability 2 | Student's disability in addition to Primary Disability.  Alphanumeric, 3 characters                                                                                                    | Student Information > General > Enrollments > Special Ed Fields > Multiple Disability 2 Enrollment.disability3    |
| Multiple Disability 3 | Student's disability in addition to Primary Disability.  Alphanumeric, 3 characters                                                                                                    | Student Information > General > Enrollments > Special Ed Fields > Multiple Disability 3 Enrollment.disability4    |
| Multiple Disability 4 | Student's disability in addition to Primary Disability.  Alphanumeric, 3 characters                                                                                                    | Student Information > General > Enrollments > Special Ed Fields > Multiple Disability 4 Enrollment.disability5    |

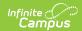

| Name                  | Description                                                                                                    | Location                                                                                                    |
|-----------------------|----------------------------------------------------------------------------------------------------|----------------------------------------------------------------------------------------------------|
| Multiple Disability 5 | Student's disability in addition to Primary Disability.  Alphanumeric, 3 characters                                                        | Student Information > General > Enrollments > Special Ed Fields > Multiple Disability 5 Enrollment.disability6         |
| SPED Start Date       | Beginning date of Special Education program participation.  Date field, 10 characters (MM/DD/YYYY)                                         | Student Information > General > Enrollments > Special Ed Fields > Effective Date  Enrollment.spedStartDate             |
| SPED End Date         | Ending date of Special Education program participation.  Date field, 10 characters (MM/DD/YYYY)                                            | Student Information > General > Enrollments > Special Ed Fields > End Date  Enrollment.spedExitDate                    |
| SPED Exit Code        | Exit code attached to the ending of the student's special education participation.  Numeric, 10 digits                                     | Student Information > General > Enrollments > Special Ed Fields > Exit Code  Enrollment. spedExitReason                |
| Days Absent           | Number of days student was absent.  Decimal, 8 digits                                                                                      | Student Information > General > Enrollments > State Reporting Fields > Absent Days  Calculated, not dynamically stored |
| Title 1 Status        | Indicates whether student is participating in title 1 services.  Alphabetic, 1 character (Y or N)                                          | Student Information > General > Enrollments > State Reporting Fields > Title 1 Enrollment.title1                       |
| Citizenship           | Code indicating student's citizenship status.  • 1: US Citizen  • 2: Foreign Exchange Student  • 3: Immigrant or Refugee  Numeric, 1 digit | Student Information > General > Enrollments > State Reporting Fields > Citizenship Enrollment.citizenship              |

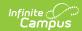

| Name                   | Description                                                                                                    | Location                                                                                                    |
|------------------------|----------------------------------------------------------------------------------------------------|----------------------------------------------------------------------------------------------------|
| Transportation         | Indication of transportation assistance provided to the student, if applicable.  • 01: Student Not Transported • 02: Student Transported on District-Owned Buses  • 03: Student Transported on Contracted Buses  • 04: Mileage Paid in Lieu of Transportation  Numeric, 2 digits                           | Student Information > General > Enrollments > State Reporting Fields > Transportation Category Enrollment.transportation  |
| Homeless               | Indicates student's homeless status. If student was homeless at any point during the school year, field should remain populated even if student is no longer homeless.  • D: Doubled Up/Sharing Housing • E: Emergency/Transitional Shelter • H: Hotels/Motels • U: Unsheltered  Alphanumeric, 1 character | Student Information > Program Participation > Homeless > Primary Nighttime Residence  Homeless. primaryNightTimeResidence |
| Homeless Start<br>Date | The first day the student was identified as homeless.  Date field, 10 characters (MM/DD/YYYY)                                                                                                    | Student Information > Program Participation > Homeless > Start Date Homeless.startDate                                    |
| Unaccompanied<br>Youth | Indicates the student is not in the presence of a parent, guardian or legal status identified by the court system.  Reported values are as follows:  • Yes = Y  • No = N  • Blank = null  Alphanumeric, 1 character                                                                                        | Student Information > Program Participation > Homeless > Unaccompanied Youth  Homeless.unaccompaniedYouth                 |

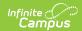

| Name                     | Description                                                                                  | Location                                                                                               |
|--------------------------|----------------------------------------------------------------------------------------------|----------------------------------------------------------------------------------------------------|
| Title 1 Math             | Indicates student's participation in Title 1 Math program.  Alphabetic, 1 character (Y or N) | Student Information > General > Enrollments > State Reporting Fields > Title 1 Math                    |
|                          | Alphabetic, 1 character (1 of N)                                                             | EnrollmentSD.title1Math                                                                                |
| Title 1 Reading          | Indicates student's participation in Title 1 Reading program.                                | Student Information > General > Enrollments > State Reporting Fields > Title 1 Reading                 |
|                          | Alphabetic, 1 character (Y or N)                                                             | EnrollmentSD. title1Reading                                                                            |
| Title 1 Science          | Indicates student's participation in Title 1 Science program.                                | Student Information > General > Enrollments > State Reporting Fields > Title 1 Science                 |
|                          | Alphabetic, 1 character (Y or N)                                                             | EnrollmentSD.title1Science                                                                             |
| Title 1 Social Science   | Indicates student's participation in Title 1 Social Science program.                         | Student Information > General > Enrollments > State Reporting Fields > Title 1 Social Science          |
|                          | Alphabetic, 1 character (Y or N)                                                             | EnrollmentSD. title1SocialScience                                                                      |
| Title 1 Vocational       | Indicates student's participation in Title 1 Vocational program.                             | Student Information > General > Enrollments > State Reporting Fields > Title 1 Vocational              |
|                          | Alphabetic, 1 character (Y or N)                                                             | EnrollmentSD. title1Vocational                                                                         |
| Title 1 Health           | Indicates student's participation in Title 1 Health program.                                 | Student Information > General > Enrollments > State Reporting Fields > Title 1 Health/ Dental/Eye Care |
|                          | Alphabetic, 1 character (Y or N)                                                             | EnrollmentSD.title1Health                                                                              |
| Title 1 Guidance         | Indicates student's participation in Title 1 Guidance program.                               | Student Information > General > Enrollments > State Reporting Fields > Title 1 Supporting Guidance     |
|                          | Alphabetic, 1 character (Y or N)                                                             | EnrollmentSD. title1Guidance                                                                           |
| First Year In<br>Country | Indicates that this enrollment represents the student's first year in the country.           | Student Information > General > Enrollments > State Reporting Fields > First Year in Country           |
|                          | Alphabetic, 1 character (Y or N)                                                             | EnrollmentSD. firstYearInCountry                                                                       |

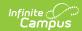

| Name                       | Description                                                                                                    | Location                                                                               |
|----------------------------|----------------------------------------------------------------------------------------------------|----------------------------------------------------------------------------------------|
| Date Entered US<br>Schools | The date the student enrolled in a US school.  Date field, 10 characters                                                                                                    | Census > People > Demographics > Data Entered US Schools  Identity.                    |
|                            | (MM/DD/YYYY)                                                                                                    | dateEnteredUSschool                                                                    |
| Date Entered 9th<br>Grade  | Indicates the date in which the student entered 9th grade.                                                                                                    | Student Information > General > Graduation > Date First Entered the 9th Grade          |
|                            | Date field, 10 characters<br>(MM/DD/YYYY)                                                                                                    | Graduation.grade9Date                                                                  |
| Diploma Type               | The student's graduation diploma type.                                                                                                    | Student Information > General > Graduation > Diploma Type                              |
|                            | Alphanumeric, 2 characters                                                                                                    | Graduation.diplomaType                                                                 |
| Diploma Date               | The date the student received the diploma.                                                                                                    | Student Information > General > Graduation > Diploma Date                              |
|                            | Date field, 10 characters<br>(MM/DD/YYYY)                                                                                                    | Graduation.diplomaDate                                                                 |
| Diploma Period             | Indicates when the diploma was issued. Reported values are as follows:  • EA : Early  • SP : Spring  • SU : Summer  Alphanumeric, 2 characters                                                                                  | Student Information > General > Graduation > Diploma Period  Graduation. diplomaPeriod |
| Graduation Endorsement 1   | Indicates if the student has a Graduation Endorsement of 'Advanced Endorsement'.  If Endorsements = 1: Advanced Endorsement, a value of Y is reported. Otherwise, a value of N is reported.  Alphanumeric, 1 character (Y or N) | Student Information > General > Graduation > Endorsements  GraduationSeal. stateSeal   |

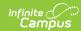

| Name                              | Description                                                                                                    | Location                                                                                                    |
|-----------------------------------|----------------------------------------------------------------------------------------------------|----------------------------------------------------------------------------------------------------|
| Graduation<br>Endorsement 2       | Indicates if the student has a Graduation Endorsement of 'Advanced Career Endorsement'. If Endorsements = 2: Advanced Career Endorsement, a value of Y is reported. Otherwise, a value of N is reported.  Alphanumeric, 1 character (Y or N) | Student Information > General > Graduation > Endorsements  GraduationSeal. stateSeal                                                                |
| Graduation<br>Endorsement 3       | Indicates if the student has a Graduation Endorsement of 'Advanced Honors Endorsement'. If Endorsements = 3: Advanced Honors Endorsement, a value of Y is reported. Otherwise, a value of N is reported.  Alphanumeric, 1 character (Y or N) | Student Information > General > Graduation > Endorsements  GraduationSeal. stateSeal                                                                |
| Student of Active Military Parent | Indicates the student has a parent who is actively in the military.  • If unchecked, a value of 'N' is reported.  • If checked,a value of 'Y' is reported.  Alphanumeric, 1 character (Y or N)                                               | Student Information > General > Enrollments > State Reporting Fields > Student of Active Military Parent  Enrollment. studentOfActiveMilitaryParent |
| Student Directory Information     | Indicates whether or not the school is allowed to share information about the student with non school entities.  Alphabetic, 3 character (Yes or No)                                                                                         | Alphabetic, 3 character  Yes or No                                                                                                    |

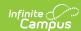

| Name                                | Description                                                                                                    | Location                                                                                                    |
|-------------------------------------|----------------------------------------------------------------------------------------------------|----------------------------------------------------------------------------------------------------|
| Student GPA                         | The student's GPA as reported in the GPA field on their enrollment record.  Only students in State Grade Levels 9-12 are reported.  If the value has more than 4 decimal places, the GPA value is truncated on the far right of the decimal to a length of 4.  If the value has less than 4 decimal places, zeros are added to the far right to a length of 4 decimal places.  Numeric, 5 digits  X.XXXX | Student Information > General > Enrollments > State Reporting Fields > GPA EnrollmentSD.gpa                                           |
| Participates in<br>After School Prg | Indicates if the student participates in an after school program.  • Report Y, when the Participates in After School Prg checkbox is checked (Enrollments > State Reporting fields)  • If not checked report N  Alphanumeric, 1 character (Y or N)                                                                                                    | Student Information > General > Enrollments > State Reporting fields > Participates in After School Prg Enrollment.afterSchoolProgram |
| Year                                | The end year of the enrollment.  Date field, 4 characters (YYYY)                                                                                                    | System Administration > Calendar > Calendar > Calendar Info  Calendar.endYear                                                         |